## Connecter mBot à un PC

Ce document a pour objectif de t'aider à connecter un robot mBot à un ordinateur. Au préalable il faut avoir installé le logiciel mBlock ainsi que l'IDE Arduino qui te permettra d'assurer le transfert d'un programme vers le robot mBot.

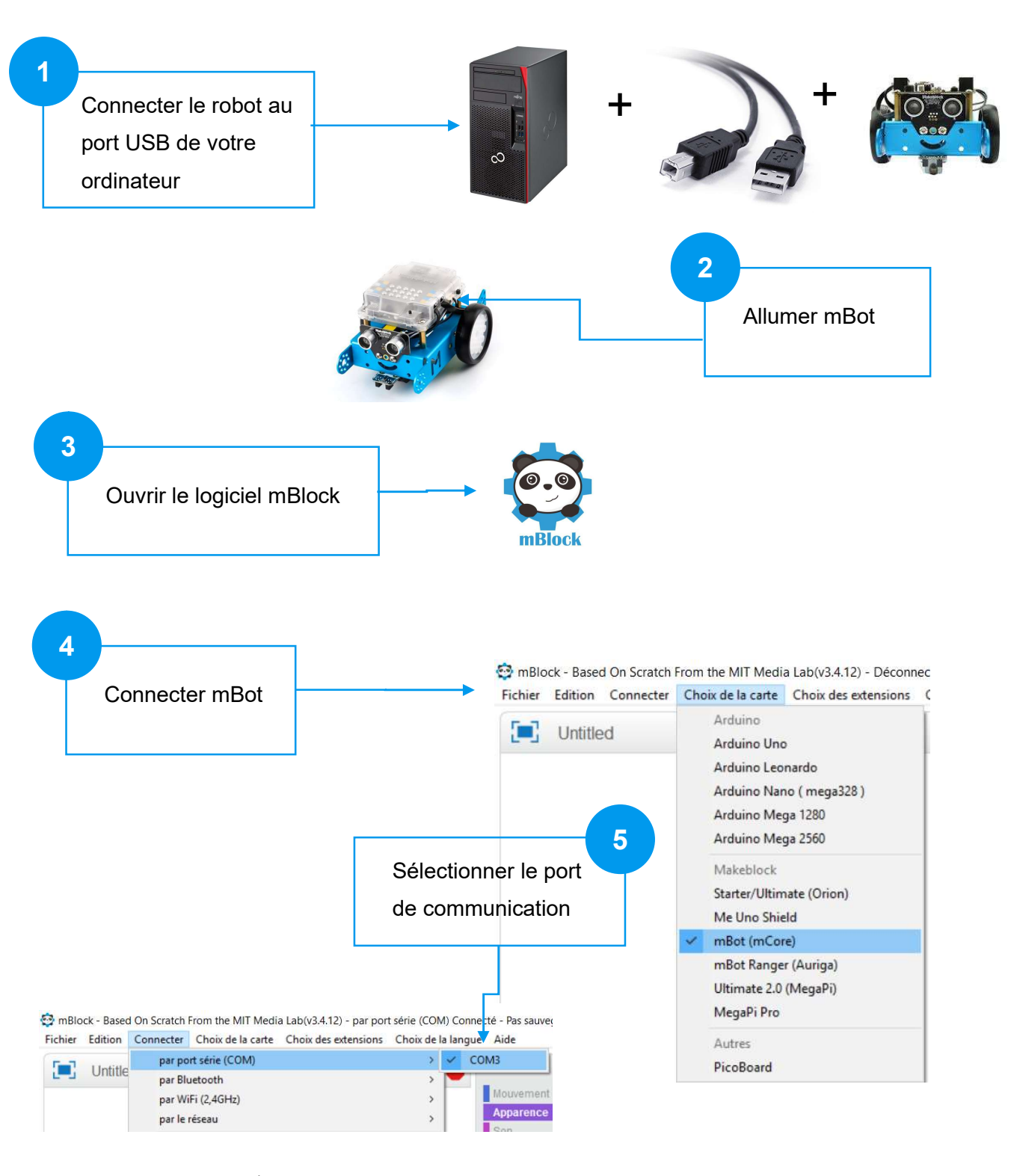

Le numéro de port peut varier d'un ordinateur à un autre.

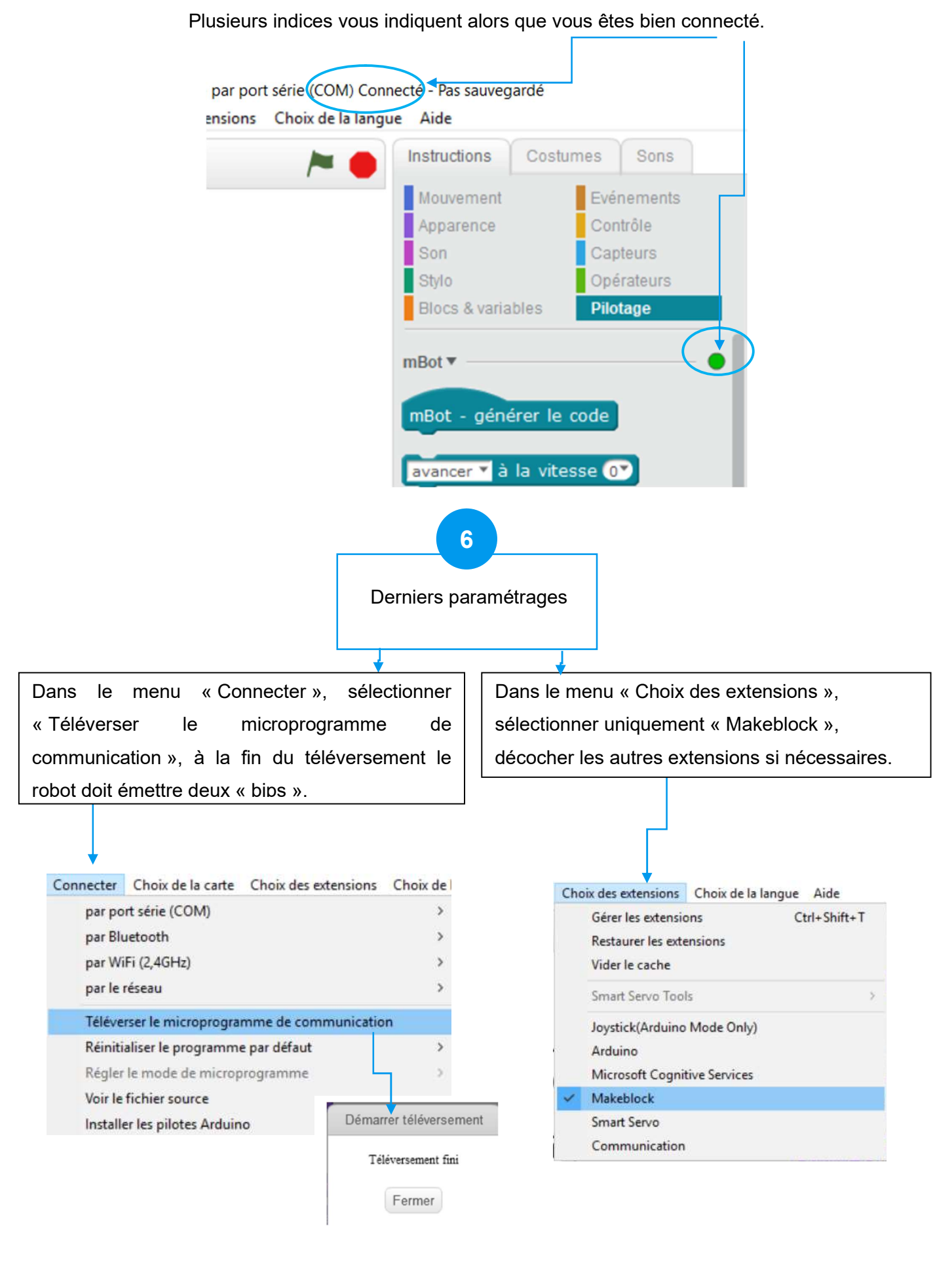